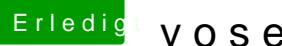

## Erledigt yosemite ohne yosemite

Beitrag von ptvi vom 17. November 2015, 16:22

niemand eine idee?